O PHOTOCOPIABLE

## Lecture 4. Lexico-grammar: From simple counts to complex models

Aim: The lecture is based on Brezina (2018), Chapter 4. It focuses on the statistical analysis of lexico-grammatical features in language such as articles, passive constructions or modal expressions. The chapter shows how lexico-grammatical variation can be summarised using cross-tabulation and what statistical measures can be computed based on crosstabulation summary tables. These measures range from simple percentages to the chi-squared test and logistic regression.

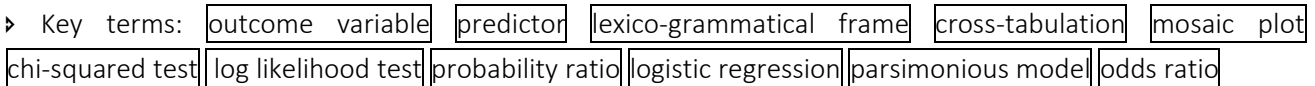

Time:

1-hour lecture.

2-hour computer lab session with exercises and Lancaster Stats Tools online (optional).

1-hour individual study (readings).

Statistical tools: [Crosstab,](http://corpora.lancs.ac.uk/stats/toolbox.php?panel=3&tab=0) [Categories comparison](http://corpora.lancs.ac.uk/stats/toolbox.php?panel=3&tab=1) and [Logistic regression.](http://corpora.lancs.ac.uk/stats/toolbox.php?panel=3&tab=2)

Practical exercises: Chapter 4 [Exercises and answers.](http://corpora.lancs.ac.uk/stats/materials.php?panel=3&tab=1)

## Data: [Chapter 4](http://corpora.lancs.ac.uk/stats/materials.php?panel=3&tab=2) data.

Readings: Brezina 2018 Chapter 4 + optionally selected Advanced readings recommended in the book.

## Outline:

- 1. Analyzing a lexico-grammatical feature
- 2. Crosstabulation, percentages and chi-squared test
- 3. Logistic regression

## Main points – 'Things to remember':

- When analysing lexico-grammatical variation we need to pay attention to individual linguistic contexts and define a lexico-grammatical frame.
- Cross-tabulation can be used for a simple analysis of categorical variables. In addition to frequencies, crosstab tables can also include percentages based on row totals (most useful for investigation of lexicogrammar), column totals and the grand total.
- The data in cross-tab tables can be effectively visualized using mosaic plots.
- We can test the statistical significance of the relationship between variables in a two-way crosstab table (i.e. a table with one linguistic and one explanatory variable) using the chi-squared test. The effect sizes reported are Cramer's V (overall effect) and probability or odds ratios (individual effects).
- **•** Logistic regression is a sophisticated multivariable method for analysing the effect of different predictors (both categorical and scale) on a categorical (typically binary) outcome variable.
- **■** In logistic regression, we look at both the general performance of a model as well as at individual coefficients showing the effect of the predictor variables on the outcome of interest.

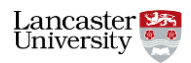